# **CS 354 - Machine Organization & Programming Tuesday Feb 13th and Thursday Feb 15th, 2024**

**Midterm Exam - Thursday, February 22nd, 7:30 - 9:30 pm**

- **Room: Students will be assigned a room and sent email with that room**
- **UW ID required**
- **#2 pencils required**
- **closed book, no notes, no electronic devices (e.g., calculators, phones, watches)**
- **see "Midterm Exam 1" on course site Assignments for topics**

**PM BYOL: Start p2A and p2B if you have not yet started either**

## **Activity A04: due on or before this week Saturday**

**Homework hw1: Due on or before this week Monday (solution available Wed morning)**

**Homework hw2:** Due on or before next week Monday

**Project p2A:** Due on or before this week Friday, Feb 16

**Project p2B:** Due on or before next week Friday, Feb 23

### **Week 4 Learning Objectives (at a minimum be able to)**

- use **<stdio.h>** functions: **printf**, **scanf**, **fopen**, **fclose**, **fgets**, **fputs**
- use predefined file pointers: **stdin** and **stdout**
- use format specifiers: **%c %f %i %d %s %p %x**
- use Linux I/O redirection at the command line:  $\leq$  input file  $\geq$  output file  $\geq$  append file
- describe C's abstract memory model: **Process View = Virtual Memory**
- diagram C's abstract memory model: **CODE**, **DATA**, **HEAP**, **STACK**
- meet IA-32 memory hierarchy: **Hardware View = Physical Memory**
- understand difference and use of **global** vs **static local** variables

### **This Week**

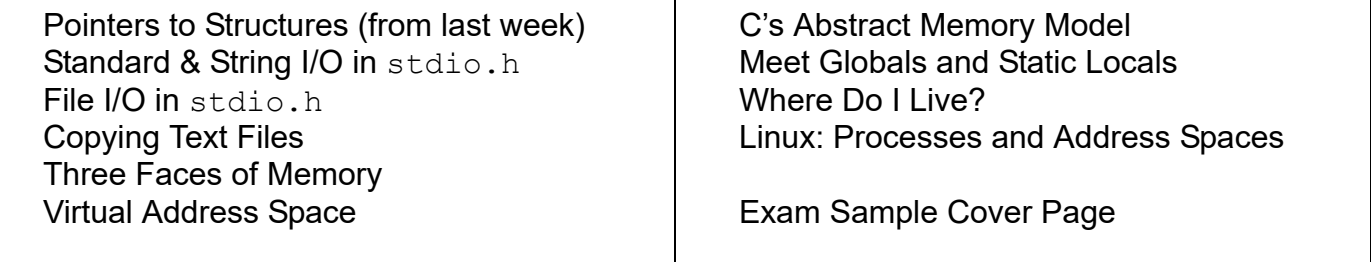

**Next Week**: The Heap & Dynamic Memory Allocators (p3) Read: B&O 9.1, 9.2, 9.9.1-9.9.6 9.1 Physical and Virtual Addressing 9.2 Address Spaces 9.9 Dynamic Memory Allocation 9.9.1-9.9.6

# **Standard and String I/O in stdio.h**

#### **Standard I/O**

#### Standard Input

getchar //reads 1 char gets //reads 1 string ending with a newline char, BUFFER MIGHT OVERFLOW

#### **int scanf(const char \*format\_string, &v1, &v2, ...)**

reads formatted input from the console keyboard returns number of inputs stored, or EOF if error/end-of-file occurs before any inputs

#### *format string*

*format specifiers*

*whitespace*

#### Standard Output

```
putchar //writes 1 char
puts //writes 1 string
```

```
int printf(const char *format_string, v1, v2, ...)
   writes formatted output to the console terminal window
   returns number of characters written, or a negative if error
```
*format string*

Standard Error **void perror(const char \*str)** writes formatted error output to the console terminal window

#### **String I/O**

int sscanf(const char \*str, const char \*format string,  $&v1$ ,  $&v2$ , ...) reads formatted input from the specified  $str$ returns number of characters read, or a negative if error

int sprintf(char \*str, const char \*format string, v1, v2, ...) writes formatted output to the specified  $str$ returns number of characters written, or a negative if error

# **File I/O in stdio.h**

#### **Standard I/O Redirection**

#### **File I/O**

File Input

```
fgetc/gete, ungetc //reads 1 char at a time
fgets //reads 1 string terminate with a newline char or EOF
```
**int fscanf(FILE \*stream, const char \*format\_string, &v1, &v2, ...)** reads formatted input from the specified stream returns number of inputs stored, or EOF if error/end-of-file occurs before any inputs

#### File Output

 $fputc/\rho$ ute //writes 1 char at a time

fputs //writes 1 string

**int fprintf(FILE \*stream, const char \*format\_string, v1, v2, ...)** writes formatted output to the specified stream returns number of characters written, or a negative if error

#### **Predefined File Pointers**

stdin is console keyboard stdout is console terminal window stderr is console terminal window, second stream for errors

#### **Opening and Closing**

FILE \*fopen(const char \*filename, const char \*mode) opens the specified filename in the specified mode returns file pointer to the opened file's descriptor, or NULL if there's an access problem

int fclose(FILE \*stream)

flushes the output buffer and then closes the specified stream returns 0, or EOF if error

```
#include <stdio.h>
#include <stdlib.h> 
int main(int argc, char *argv[]) {
  if (argc != 3) {
     fprintf(stderr, "Usage: copy inputfile outputfile\n");
    ext(1);}
  FILE *ifp =if (ifp == NULL) {
     fprintf(stderr, "Can't open input file %s!\n", argv[1]);
     ext(1);}
  FILE *ofp =
  if (ofp == NULL) {
     fprintf(stderr, "Can't open output file %s!\n", argv[2]);
    ext(1);}
  const int bufsize = 257; //WARNING: assumes lines \leq 256 chars
  char buffer[bufsize];
```

```
return 0;
```
}

# **Three Faces of Memory**

## *Abstraction:*

#### **Process View = Virtual Memory**

Goal:

*virtual address space (VAS)*:

*virtual address*:

### **System View = Illusionist (CS 537)**

**Hardware View = Physical Memory**

*physical address space (PAS)*:

Goal:

*pages*:

Goal:

*page table*:

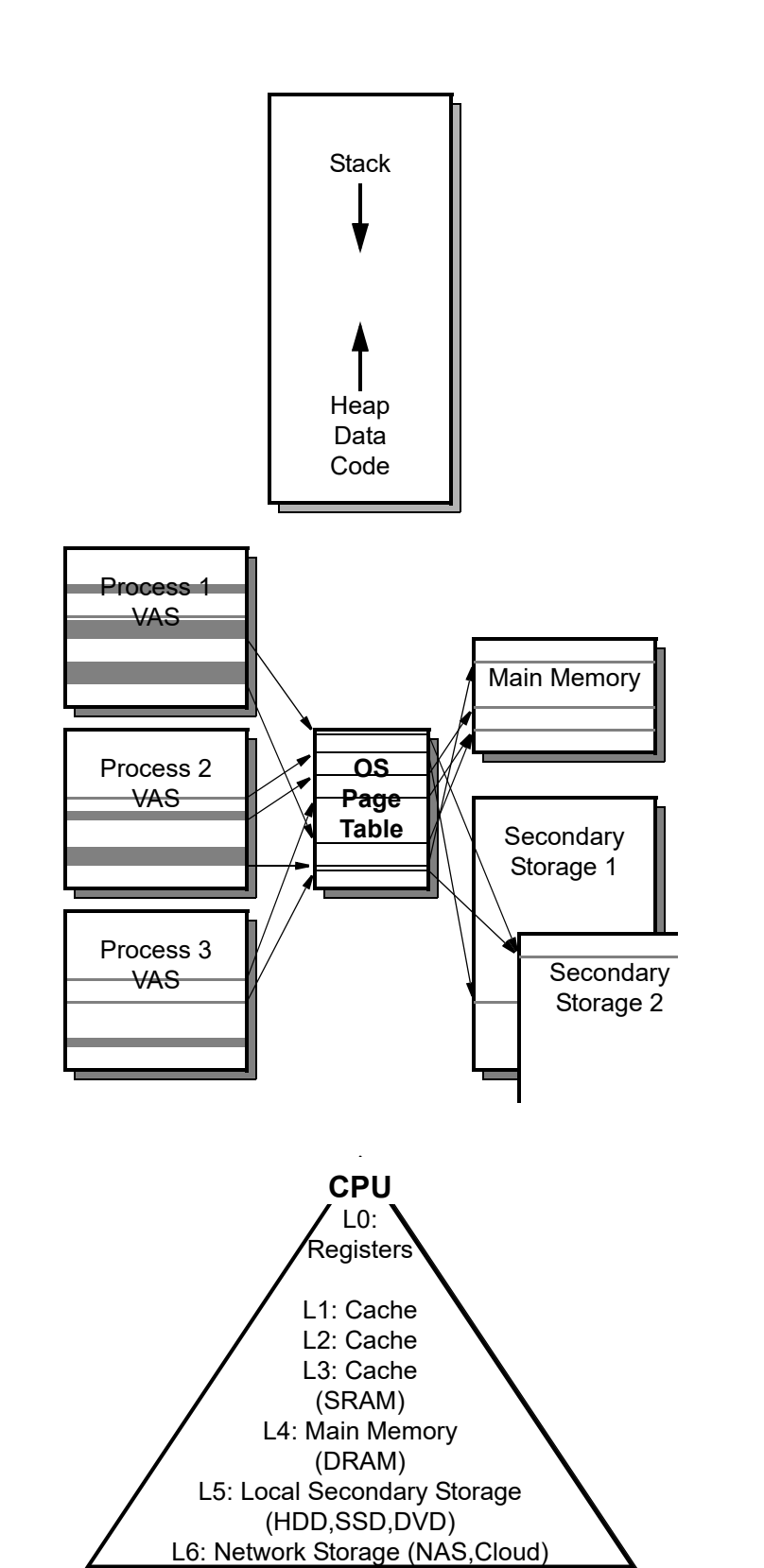

*physical address*:

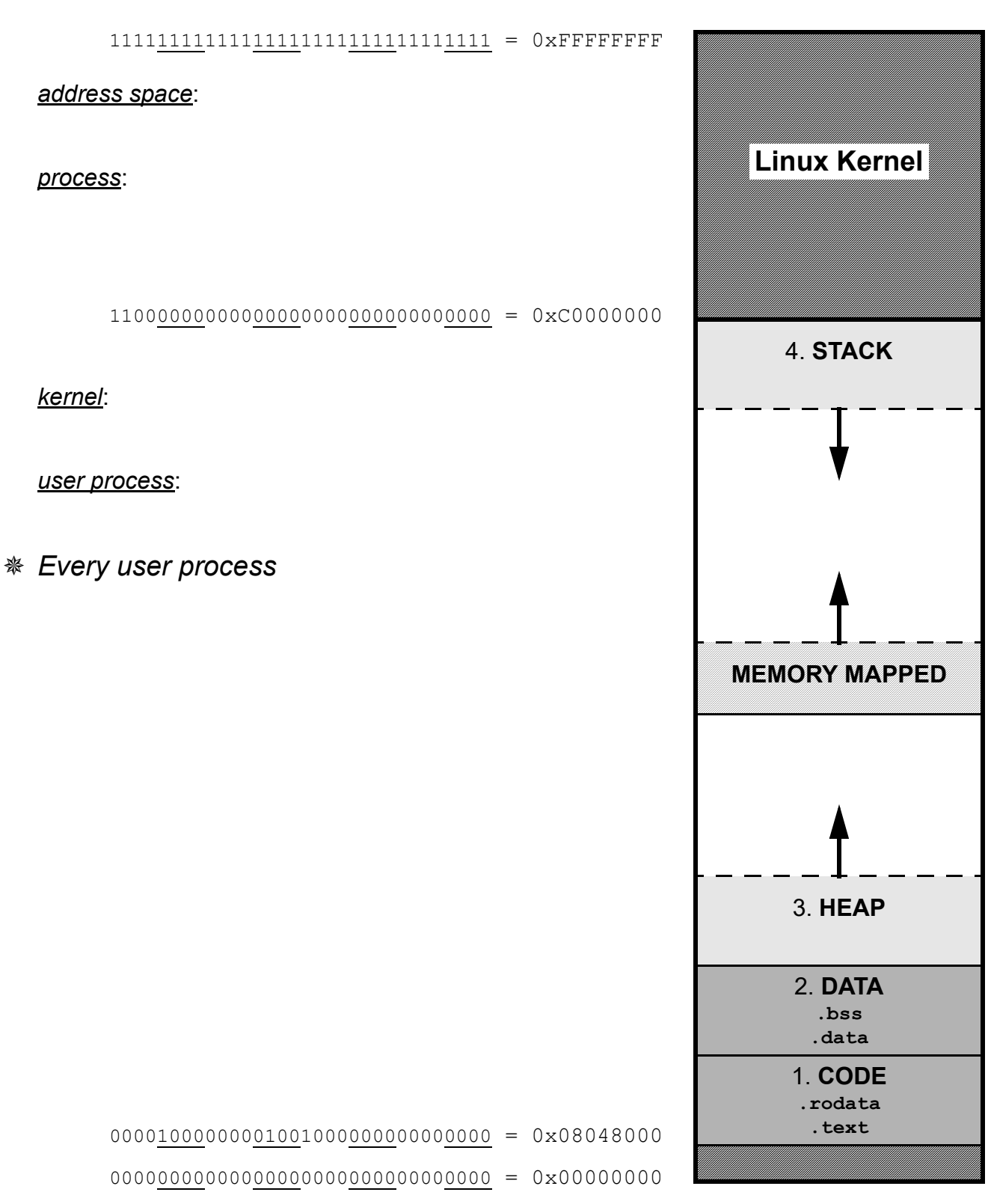

# **C's Abstract Memory Model**

#### **1. CODE Segment**

Contains:

**.text** section

**.rodata** section

Lifetime: entire program's execution

Initialization:

Access:

## **2. DATA Segment**

Contains:

Lifetime: entire program's execution

Initialization:

**.data** section

**.bss** section

Access: read/write

#### **3. HEAP** (AKA Free Store)

Contains:

Lifetime:

Initialization:

Access: read/write

## **4. STACK** (AKA Auto Store) Contains:

#### *stack frame* (AKA activation record)

Lifetime:

Initialization:

Access: read/write

## **What?**

A *global variable* is

- $\blacklozenge$
- 
- $\bullet$
- $\bullet$

A *static local variable* is

- $\bullet$
- $\blacklozenge$
- 
- $\bullet$

## **Why?**

# *In general, global variables Instead use*

# **How?**

```
#include <stdio.h>
int g = 11;
void f1(int p) {
  static int x = 22;
  x = x + p * q;printf("%d\n", x);
}
int main(void) {
 f1(g);
  q = 2;int g = 1;
  f1(q);
  return 0;
}
shadowing:
```
*Avoid shadowing; don't use the same identifier*

 $\rightarrow$  Identify the segment (and section) for each memory allocation in the code below.

```
#include <stdio.h>
#include <stdlib.h>
int qus = 14;
int guy;
int madison(int pam) { 
    static int max = 0;
    int meg[] = {22, 44, 88};
    int \text{*mel} = \text{span};max = qus--;return max + meg[1] + \starmel;
}
int *austin(int *pat){ 
    static int amy = 33;int *ari = malloc(sizeof(int)*44);
     gus--;
    *ari = *pat;
    return ari;
}
int main(int argc, char *argv[]) { 
   int vic[] = \{33, 66, 99\};
   int *wes = malloc(sizeof(int));
   *wes = 55;
  quy = 66; free(wes);
  wes = vic;wes[1] = madison(quy);wes = austin(\&qus); free(wes);
    printf("Where do I live?");
   return 0;
}
```
### *Arrays, structs, and variables*

#### **Process and Job Control**

Linux is

ps jobs & ctrl+z bg fg

ctrl+c

### **Program Size**

size <executable or object\_file>

\$gcc -m32 myProg.c \$size a.out text data bss dec hex filename 1029 276 4 1309 51d a.out

# **Virtual Address Space Maps**

◆ Linux enables

\$pmap <pid of process>

\$cat /proc/<pid of process>/maps

\$cat /proc/self/maps

/proc:

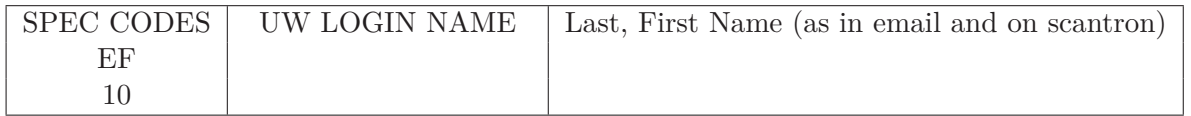

Computer Sciences 354 Midterm Exam 1 Primary Thursday, October 5th, 2023 60 points (15% of final grade) Instructor: Debra Deppeler

- 1. **RECORD Special Codes for EF on scantron. Ask Proctor if there are not 2 digits.**.
- 2. **PRINT your UWNET ID (login name not photo id number) in box above**.
- 3. **PRINT Last, First Name in box above**.
- 4. **SCANTRON Fill in all fields and their bubbles on the scantron form (must use #2 pencil on scantron form).**
	- (a) LAST NAME field left align last name as given in room email
	- (b) FIRST NAME field left align first five letters of your first name as given in email
	- (c) IDENTIFICATION NUMBER your UW Student WiscCard ID number
	- (d) SPECIAL CODES E write and fill-in bubble for your exam version number 1
	- (e) SPECIAL CODES F write and fill-in bubble for your room number 0
- 5. **FILL IN BUBBLES FOR ALL IDENTIFICATION FIELDS and for SPECIAL CODES COLUMNS E and F.**
- 6. **Taking this exam indicates that you agree: to not write answers in large letters** and to keep your answers covered; **to not view or use another's work or any unauthorized devices in any way**; **to not make any type of copy of any portion of this exam**; and that you understand that being caught doing any of these actions, or other actions that may permit any student to submit work that is not wholly their own will result in automatic failure of the exam and possible failure of the course. **Penalties are reported to the Deans Office for all involved**.

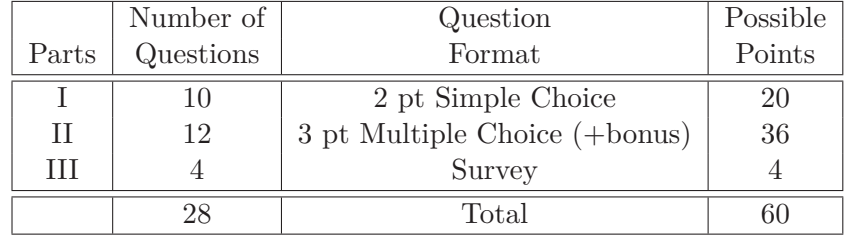

#### **Assumptions unless instructions explicitly state otherwise:**

- + addresses and integers are 4 bytes unless explicitly stated otherwise.
- $+$  code questions are about C std=gnu99 and IA-32 on our Linux platform

# **Reference: Powers of 2**

 $2^5 = 32, 2^6 = 64, 2^7 = 128, 2^8 = 256, 2^9 = 512, 2^{10} = 1024$  $2^{10} = K$ ,  $2^{20} = M$ ,  $2^{30} = G$  $2^{\text{A}} * 2^{\text{B}} = 2^{\text{A} + \text{B}}, 2^{\text{A}} / 2^{\text{B}} = 2^{\text{A} - \text{B}}$ 

> **Turn off and put away all notes and electronic devices and wait for the proctor to signal the start of the exam.**